## オートコンプリート機能を無効に設定する方法

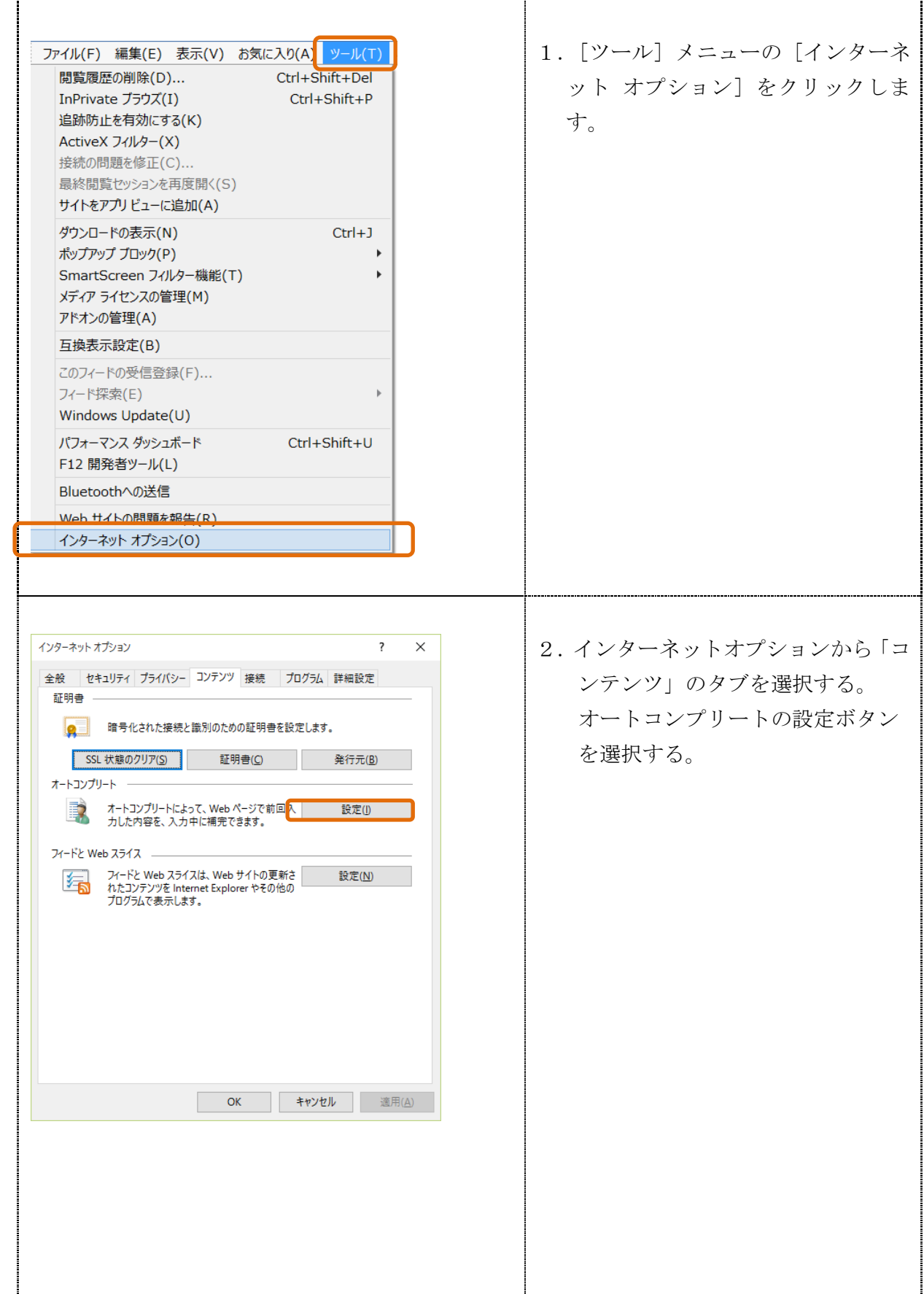

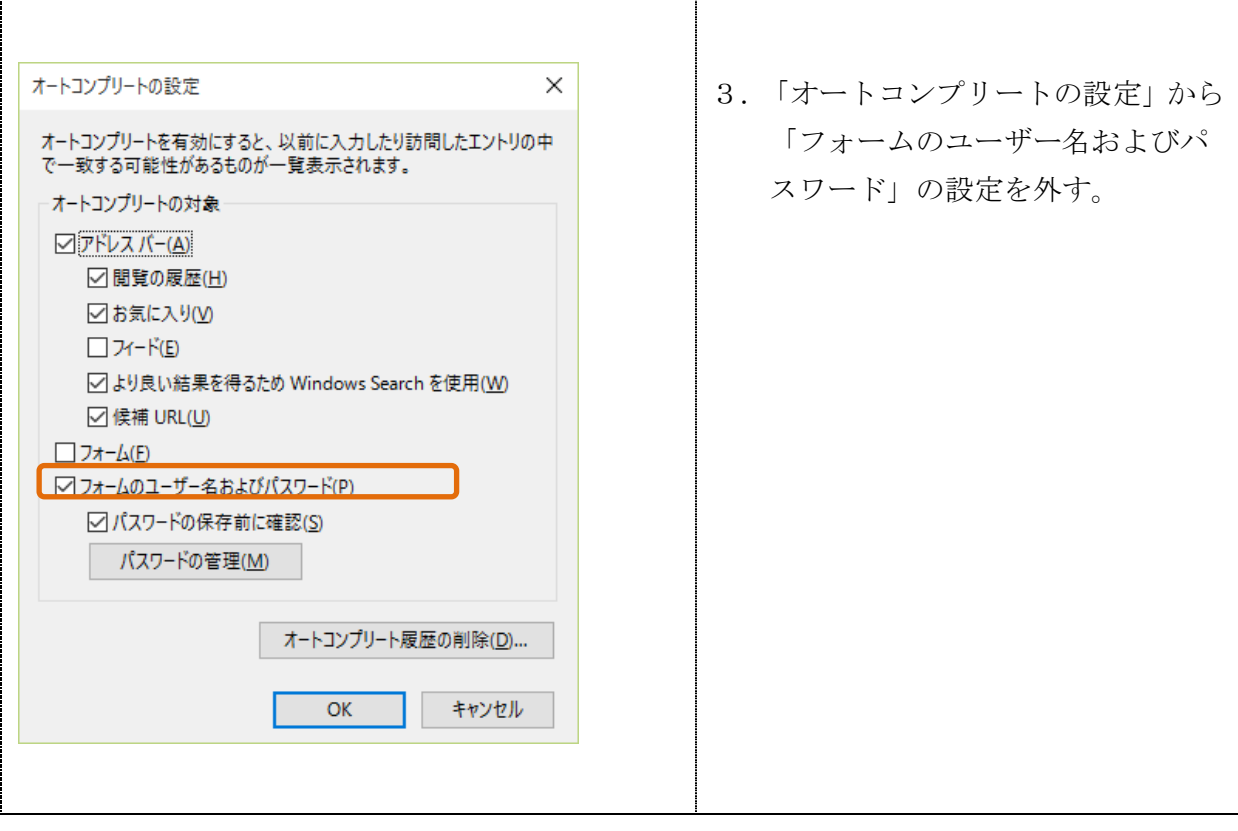